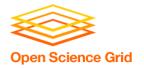

# Software Modules and Licenses

Christina Koch (<u>ckoch5@wisc.edu</u>)
Research Computing Facilitator
University of Wisconsin - Madison

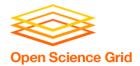

# **Expanding Our Horizons**

- Previously, we were using simple, open source code and building software ourselves.
- This presentation discusses two different cases:
  - Using software modules
  - Licensed software

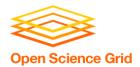

# **MODULES**

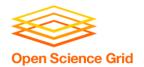

# **Pre-existing Software**

- The ideal for DHTC is to package and bring along your own software, but...
- You can use pre-existing software installations if the computers you're running on have your software installed (or access to a repository with the software).

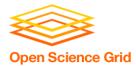

#### **Pre-existing software via OSG Connect**

- On the Open Science Grid, jobs submitted from OSG Connect have access to a software repository maintained by OSG Connect staff.
- The software repository is available across the OSG.
- Software is accessed using "modules".

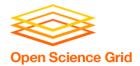

#### Software across the OSG

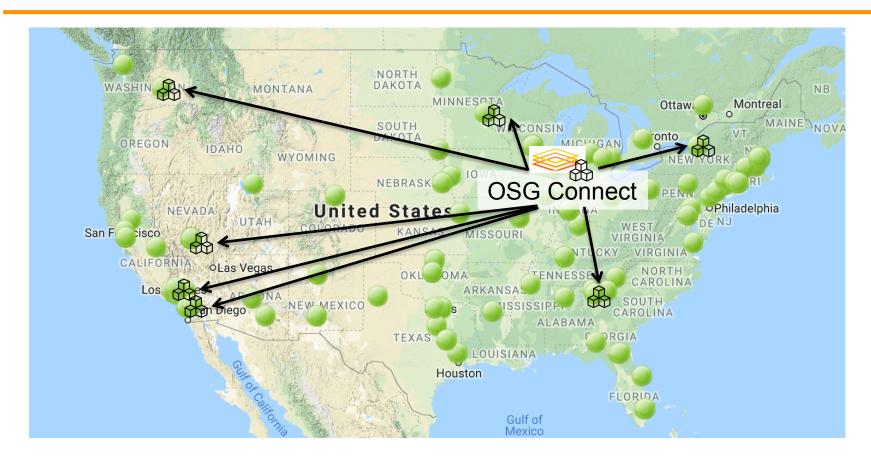

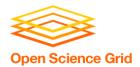

#### **Module Commands**

See what modules are available

```
[~]$ module avail
[~]$ module spider lammps
```

Load a module

```
[~]$ module load lammps/20180822
```

See loaded modules

```
[~]$ module list
```

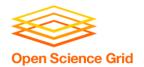

#### **Module Workflow**

- 1. Find a module for your software
- 2. Write a wrapper script that loads the module and runs your code
- 3. Include requirements to ensure that your job has access to modules

```
requirements = (HAS_MODULES =?= true) &&
(OSGVO_OS_STRING == "RHEL7") && (OpSys == "LINUX")
```

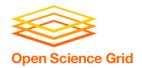

#### **Module Workflow**

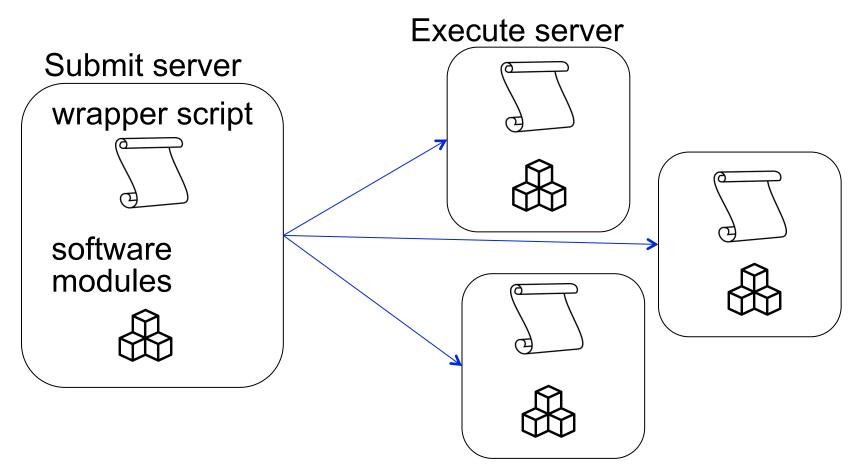

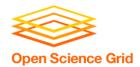

# **LICENSING**

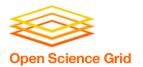

### Licensing

- Many scientific software programs are licensed.
- Licenses are restrictive, particularly for high-throughput computing

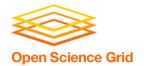

#### **License Variations**

- Per machine or 'single-install'
- Per running instance of the software (per "job")
- Per username / user
- Via a license server
  - can support 1 1000s of concurrently running processes ("seats")

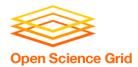

### Licensing implications for DHTC

- Per machine or 'single-install': can't be used for DHTC
- **Per job**: restrictive, limits the number of jobs you can have running, how do you access licenses from execute servers?
- Username: restrictive, could only run jobs on one system where your jobs run as \*your username\*

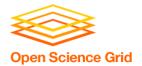

#### **Matlab**

- Wait a minute...isn't Matlab licensed?
- Yes, when interpreted on your computer using a normal Matlab installation.
- However, Matlab code can also be compiled.
- Once compiled, the code can be run without a license using a (free) set of files called the Matlab runtime (which acts like the interpreter).

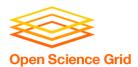

#### **Matlab contrast**

# Running Matlab on your computer Uses license per instance

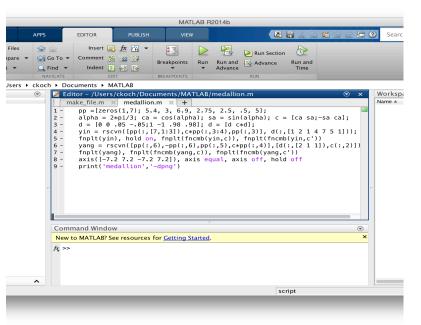

# Running Matlab on DHTC Uses license once, runs many instances for free

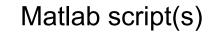

compiled w/ Matlab compiler (uses license)

Compiled binary

interpreted by

Matlab Runtime (free)

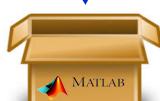

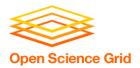

#### Matlab on DHTC

- 1. Compile Matlab code using the Matlab compiler (mcc) on the same operating system (Linux)
  - requires a license
- 2. Prepare a copy of the Matlab runtime
  - download for free from Mathworks
- 3. Write a script that "installs" the runtime
  - The Matlab compiler actually writes most of this script for you
- 4. Use the runtime install to run the compiled Matlab

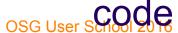

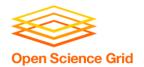

# **Approaches**

- Seek out open source alternatives
  - Python or R packages that emulate specific software behavior
  - If you can't replace entire workflow, substitute free software where you can
- License-free workarounds (Matlab) or special research agreements
- Choose the least restrictive license possible

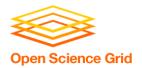

#### **Exercises**

- Exercise 1.1: Try an OSG Connect software module
- Exercise 1.2: Compile and run Matlab code
- Feel free to catch up with materials from Monday/Tuesday or start implementing your own software

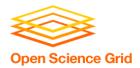

#### **Questions?**

- Now: Hands-on Exercises
  - -9:30-10:30am
- Next:
  - 10:30-10:45am: Break
  - 10:45am-12:15pm: Software Containers
  - 12:15-1:15pm: Lunch